# CS167: Machine Learning

Linear Classifiers Perceptron Code for Perceptron

Tuesday, March 26<sup>th</sup>, 2024

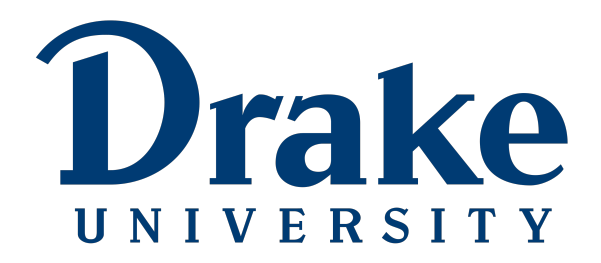

#### Announcements

- Quiz  $\# 2$ 
	- will be released on Thursday **03/28/24**
	- due next Thursday **04/04/24 by 11:59pm**

# Today's Agenda

• Perceptron

• Perceptron code

# Linear Classifier

• In n-dimensional space the following equation represents a linear classifier

 $W_0 + W_1^*X_1 + ... + W_n^*X_n = 0$ is a hyperplane

- Idea:
	- $U = U$ se:  $w_0 + w_1 * x_1 + ... + w_n * x_n > 0$  to denote positive classifications  $\mu$  Use:  $w_0 + w_1 * x_1 + ... + w_n * x_n \leq 0$  to denote negative classifications

- The mathematical model of a *single neuron* is called a **perceptron**
- It has a two components:
	- Component 1: a linear model of the form we just saw in the previous slide  $W_0 + W_1^*X_1 + ... + W_n^*X_n$
	- $x_i \frac{w_i}{2} \left( \sum_{i=1}^{n} x_i \right)$  $X_1$  $X_{n}$  $\overset{\mathsf{W}}{\searrow}$  $\frac{w}{2}$ w i w n w 0 o()  $y = f(x, w) = O(\sum_{i=1,...,n} w_i x_i)$ • Component 2: **a step function** which will produce 1 if the function value is positive and -1 otherwise **Big Question?** How do we determine the weights that best classify the data?

- The mathematical model of a *single neuron* is called a **perceptron**
- It has a two components:
	- Component 1: A **linear model** of the form we just saw in the previous slide
	- Component 2: **a step function** which will produce 1 if the function value is positive and -1 otherwise

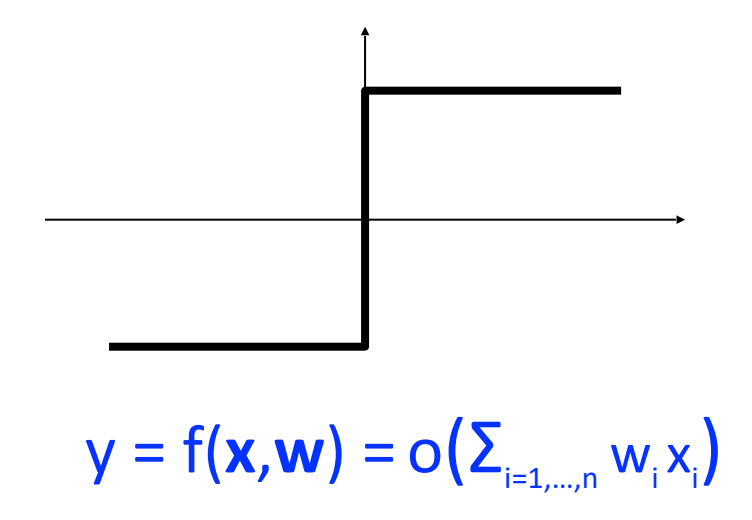

- when you are given some training samples, you can consider
	- each  $x_i$  is one of the predictor features  $\cdot \cdot$ i.e. *sepal length, age, etc*
	- each  $W_i$  is some weight we multiply the feature value by

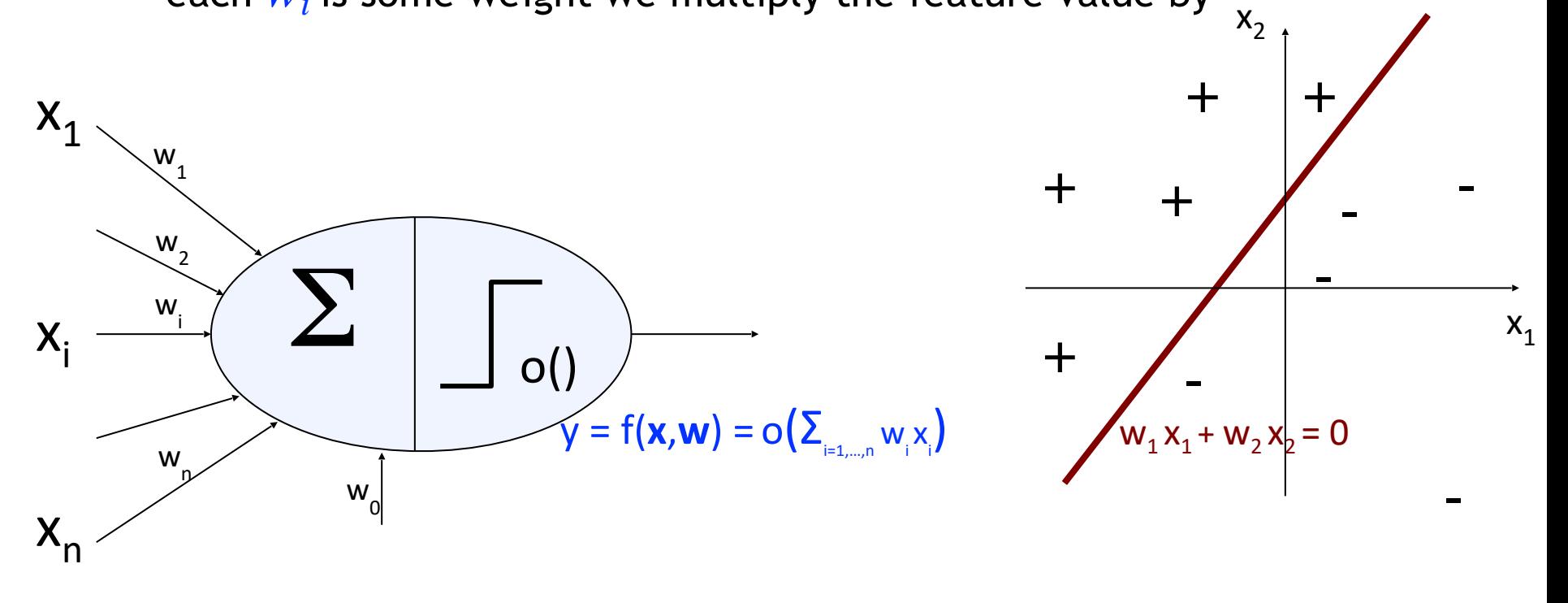

# Forward Step

• The **forward step** in a perceptron is the step of receiving input, and getting an output based on the input. In other words, making a prediction from an input. This step is also known as the *inference step*

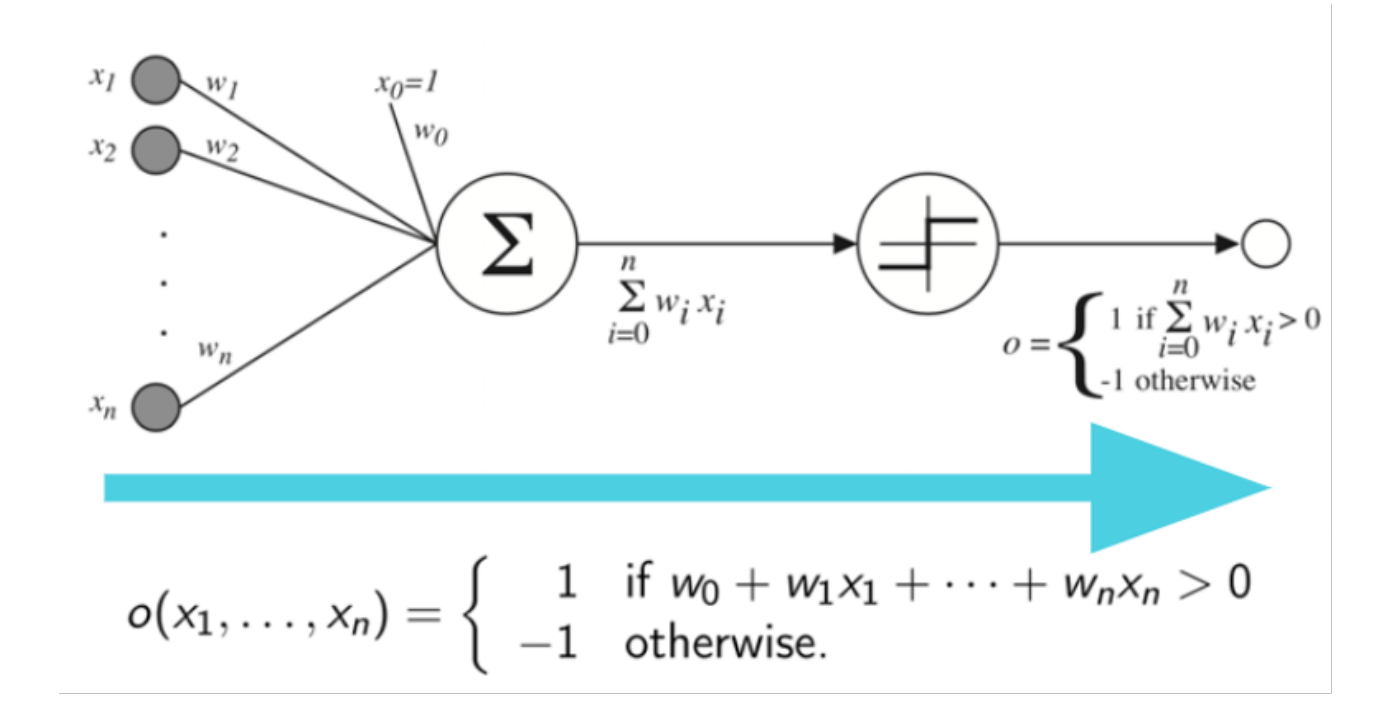

# Backward Step

• The **backward step** in a perceptron is the step of checking to see if the model got the prediction correct, and if not, adjusting the weights to make a better prediction next time. We also call this step *updating the weights*

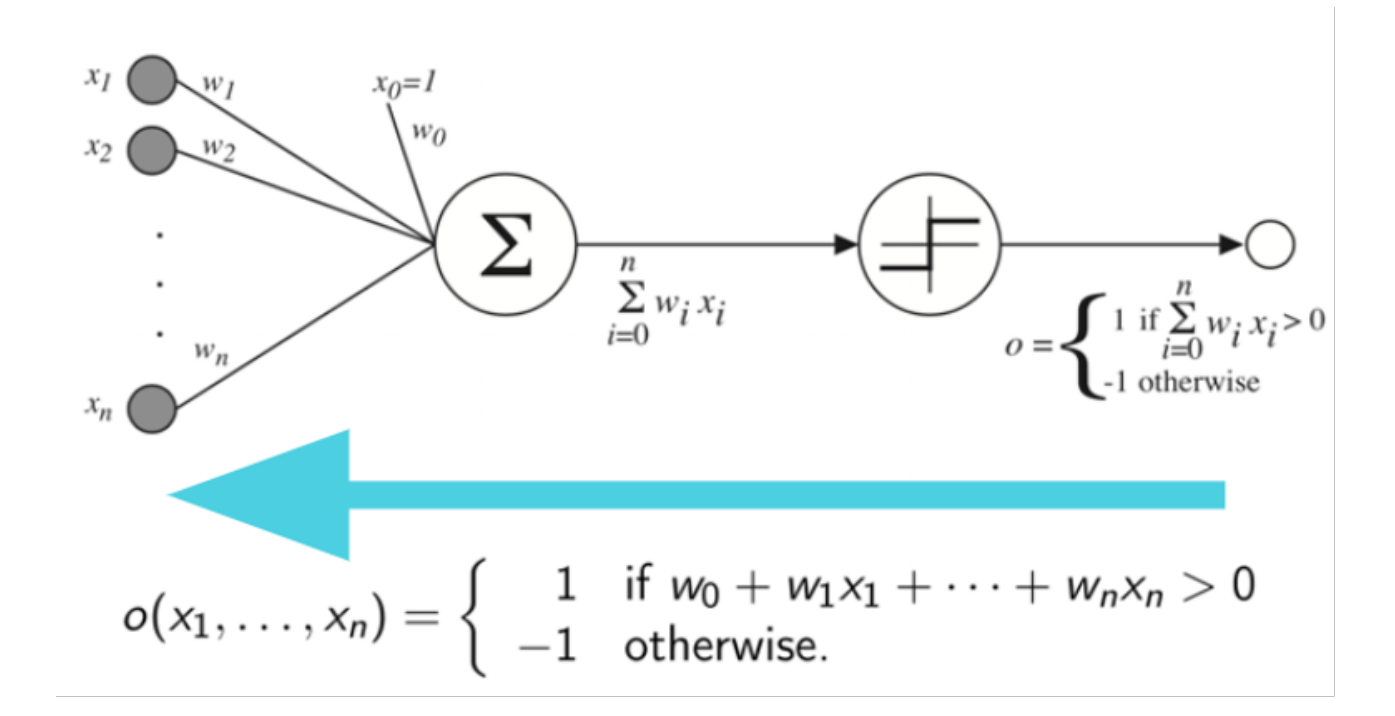

# How to train your Perceptron

- How do we determine the weights that best classify the data?
- One strategy could be as follows:
	- Start with 0 values for all weights
	- Feed in a training example
		- If it is properly classified; great, move on
		- Else; update weights according to the training example
		- Repeat

# How to train your Perceptron

• Feed a training example into the perceptron, then for each weight

$$
\Delta w_i = \eta(t - o)x_i
$$
  

$$
w_i^{new} = w_i^{old} + \Delta w_i
$$
  

$$
O = output
$$

- **target** is the thing in the target column for this example what you're trying to predict
- **output** is the perceptron output what the perceptron is currently set to predict for this example
- $\eta$ (eta) : is a small constant (e.g. 0.1) called the **learning rate** (controls how quickly the model adapts to the training data)

# How to train your Perceptron

• Feed a training example into the perceptron, then for each weight

$$
\Delta w_i = \eta (t - o) x_i
$$
  

$$
w_i^{new} = w_i^{old} + \Delta w_i
$$

$$
t = \text{target}
$$
  

$$
0 = \text{output}
$$

- Note what happens when:
	- target and output are both 1
	- target and output are both -1
	- target is 1, output is -1
	- target is -1, output is 1

#### Group Activity on Perceptron Learning Rule

- Here is a sample dataset of binary classification problem:
	- underground explosion vs. earthquake

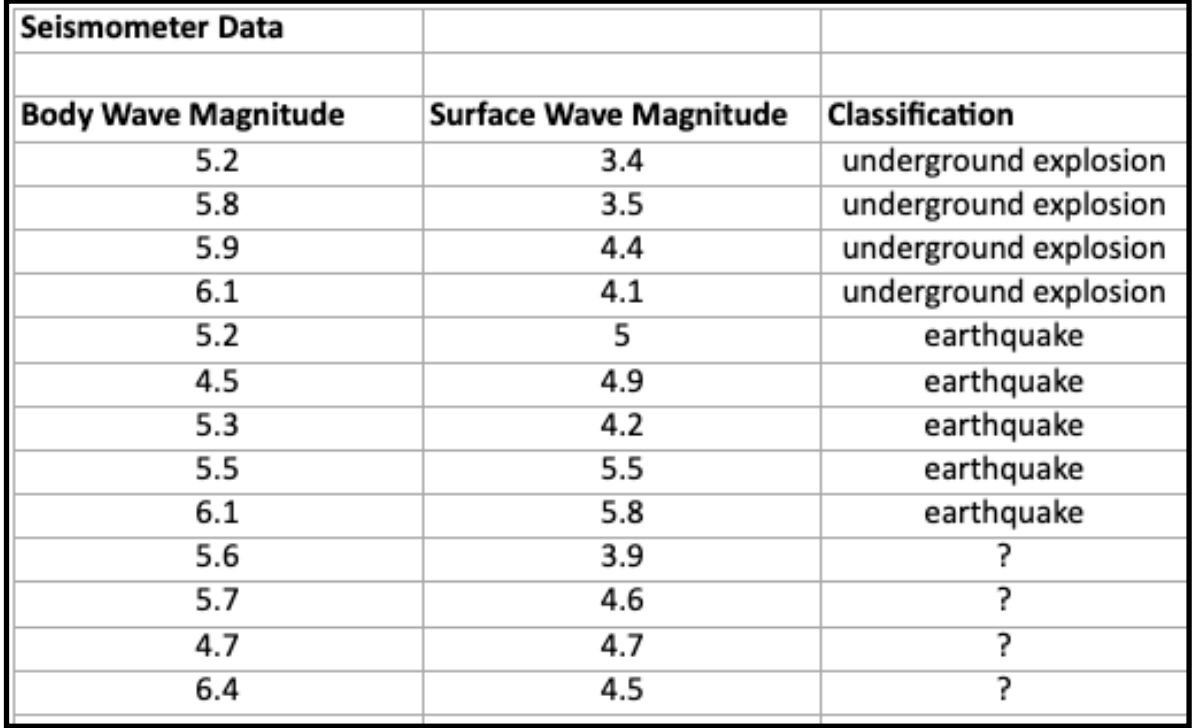

### Group Activity

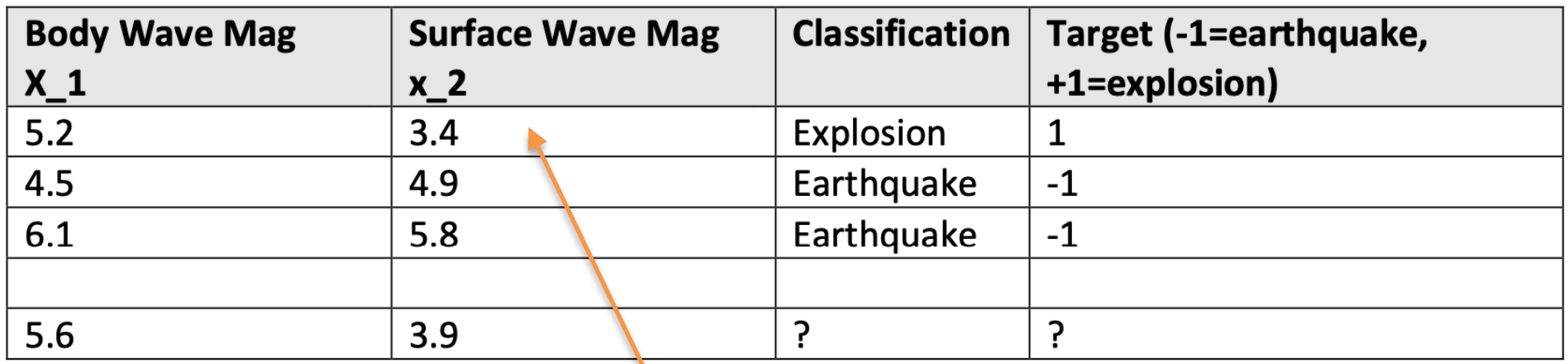

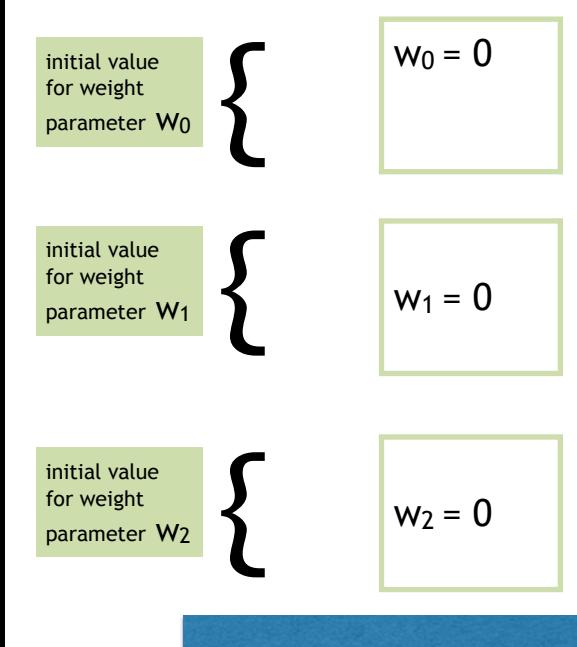

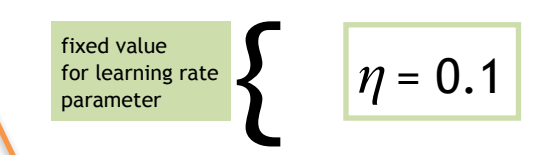

• Use the first training example and apply the perceptron learning rule to find the weight parameter values again

$$
\Delta w_i = \eta (t - o)x_i
$$

$$
w_i^{new} = w_i^{old} + \Delta w_i
$$

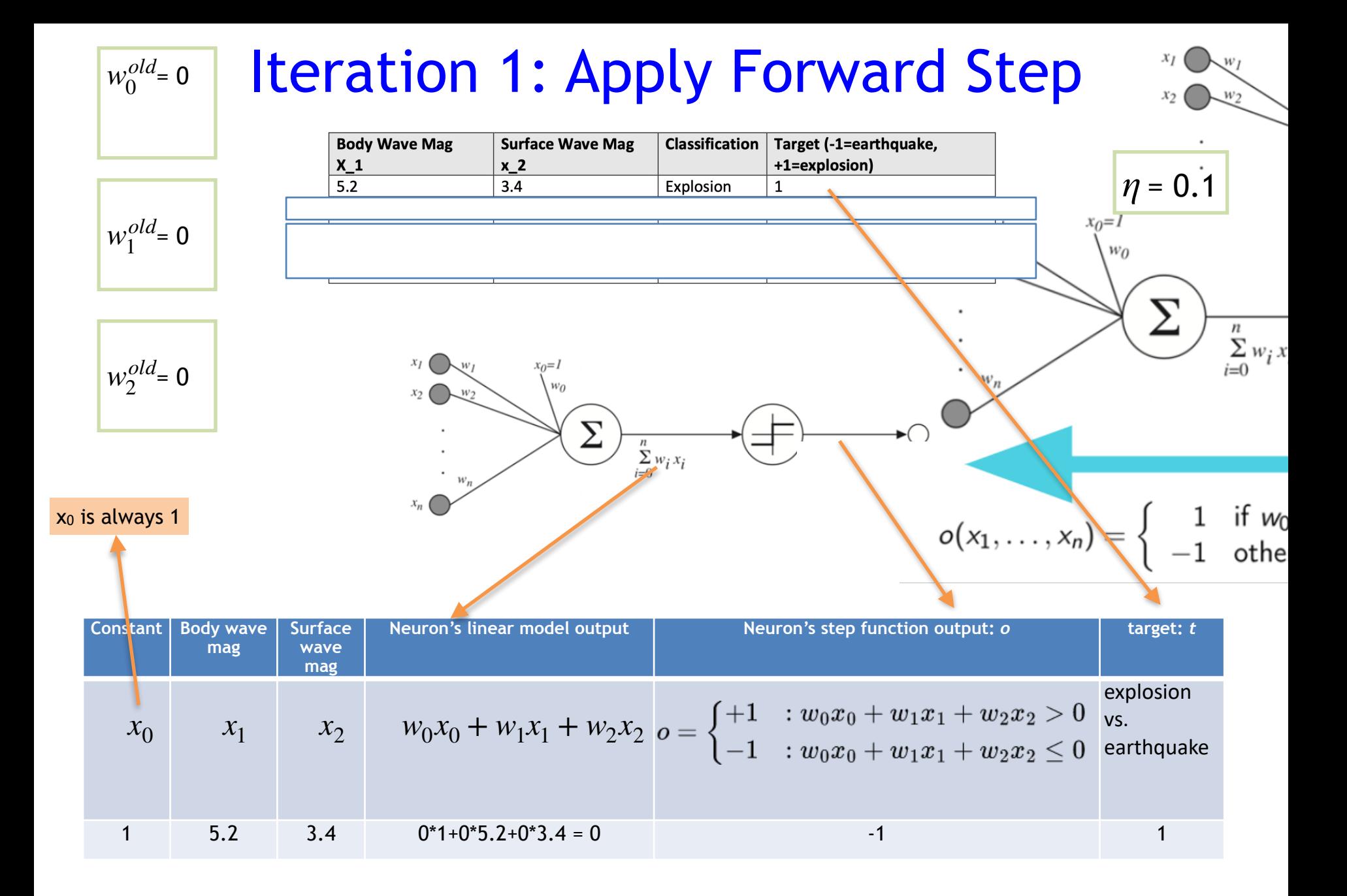

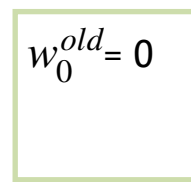

### Iteration 1: Backward Step

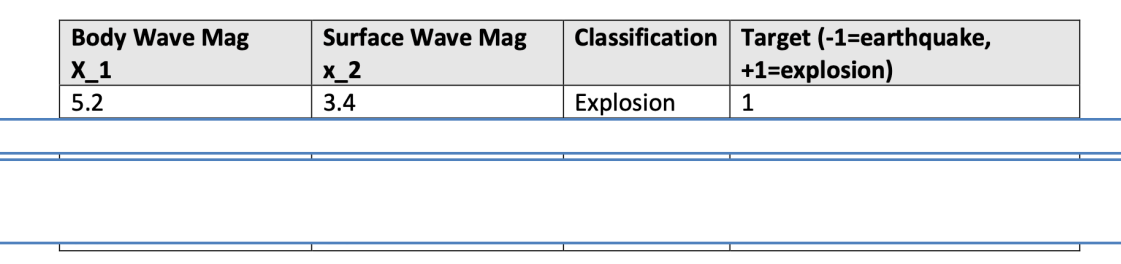

$$
\eta=0.1
$$

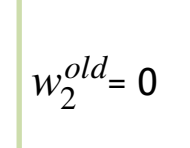

 $w_1^{old} = 0$ 

$$
\Delta w_i = \eta (t - o)x_i
$$

$$
w_i^{new} = w_i^{old} + \Delta w_i
$$

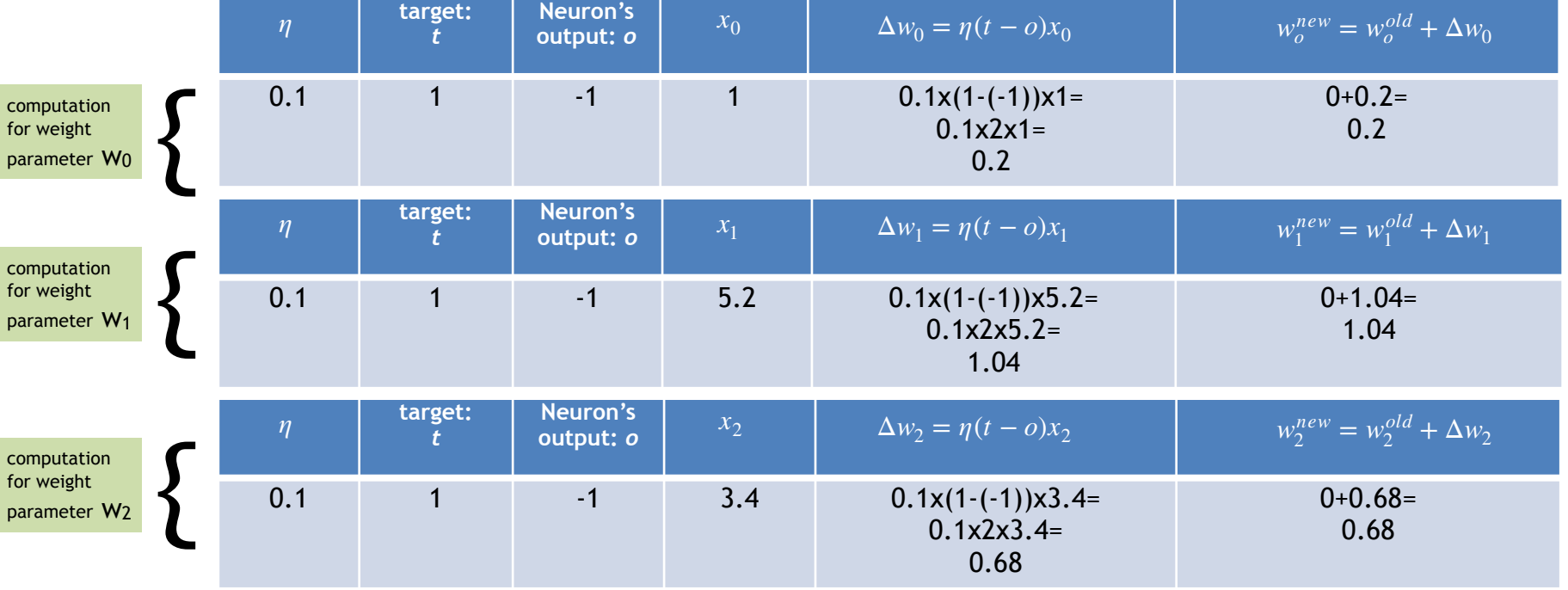

CS 167: Machine Learning (Dr Alimoor Reza)

#### Results After Iteration 1

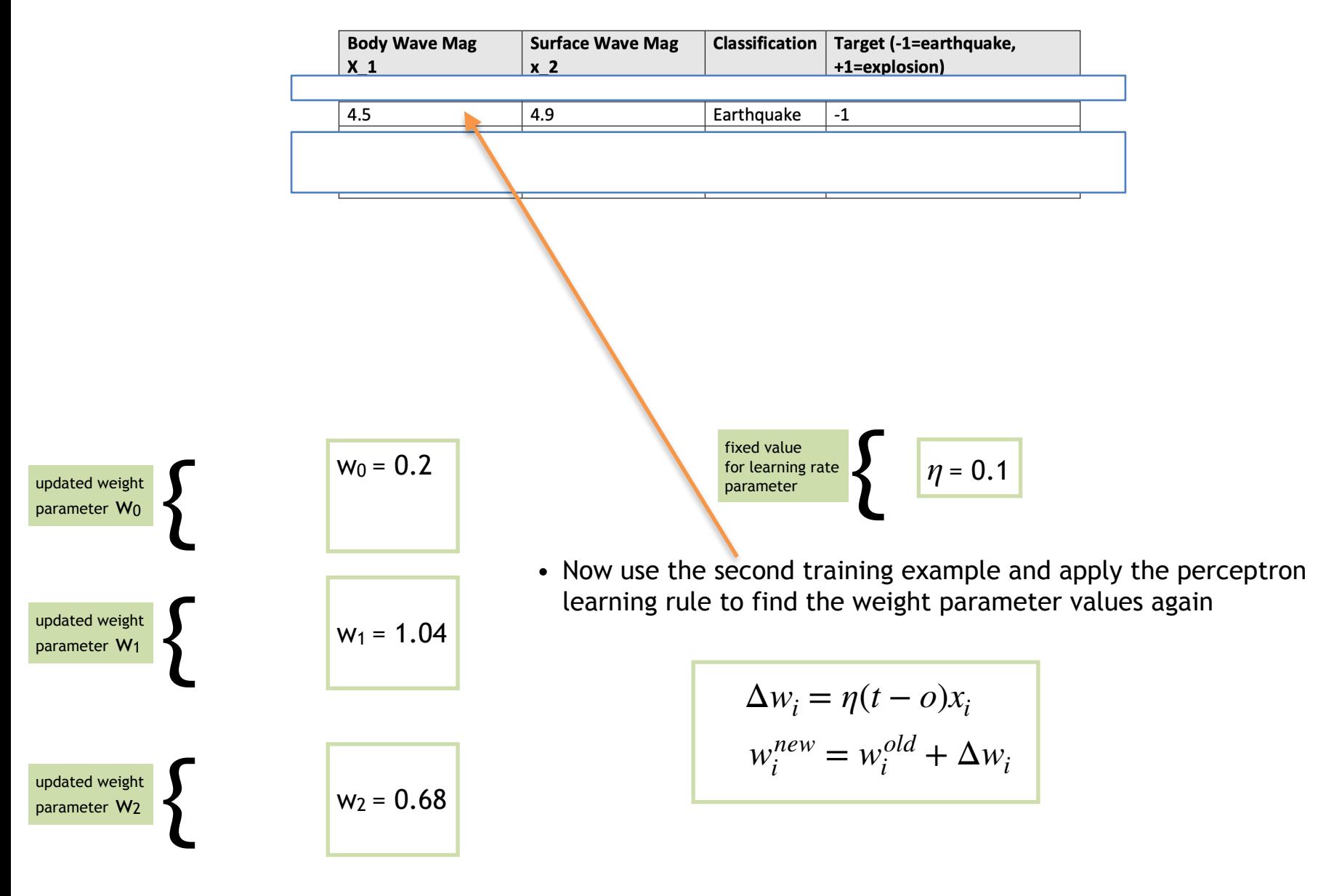

#### Iteration 2: Apply Forward Step

 $x_2$ 

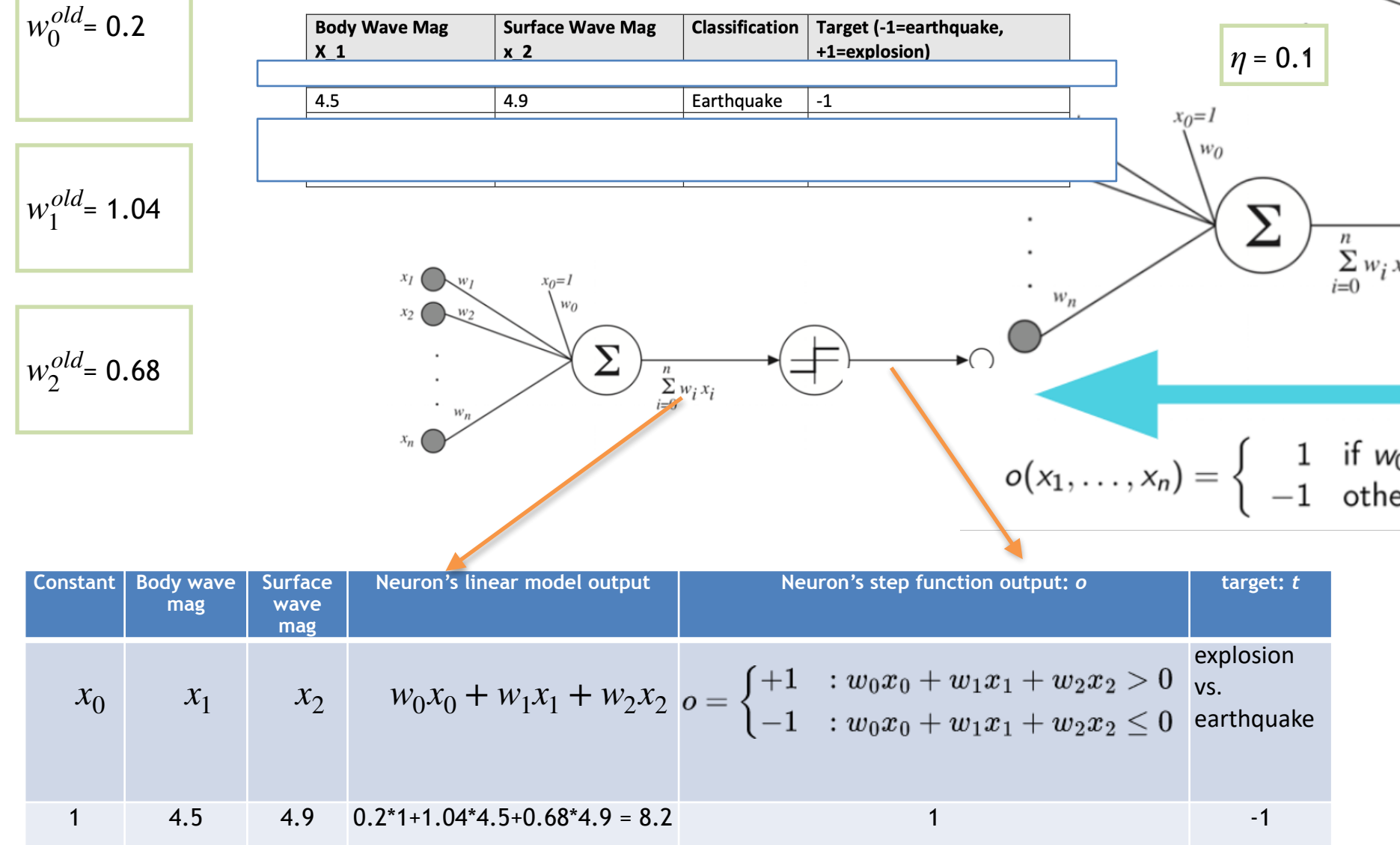

 $w_0^{old}$  = 0.2

### Iteration 2: Backward Step

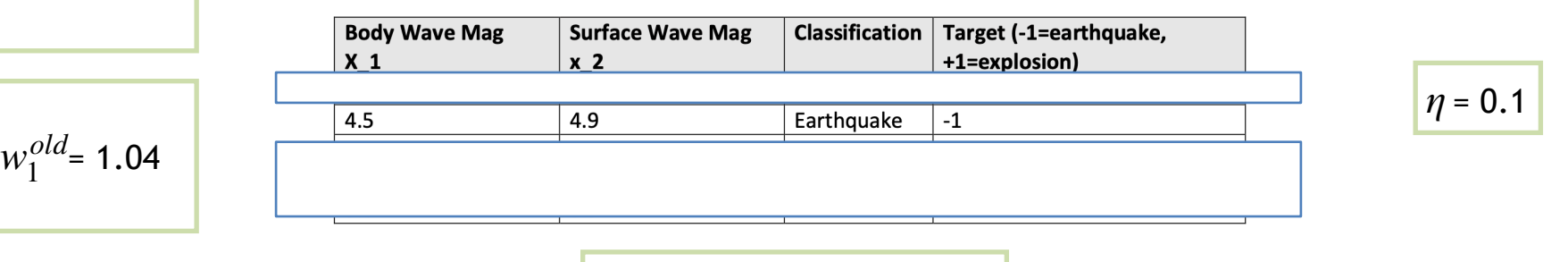

$$
w_2^{old} = 0.68
$$

$$
\Delta w_i = \eta (t - o)x_i
$$
  

$$
w_i^{new} = w_i^{old} + \Delta w_i
$$

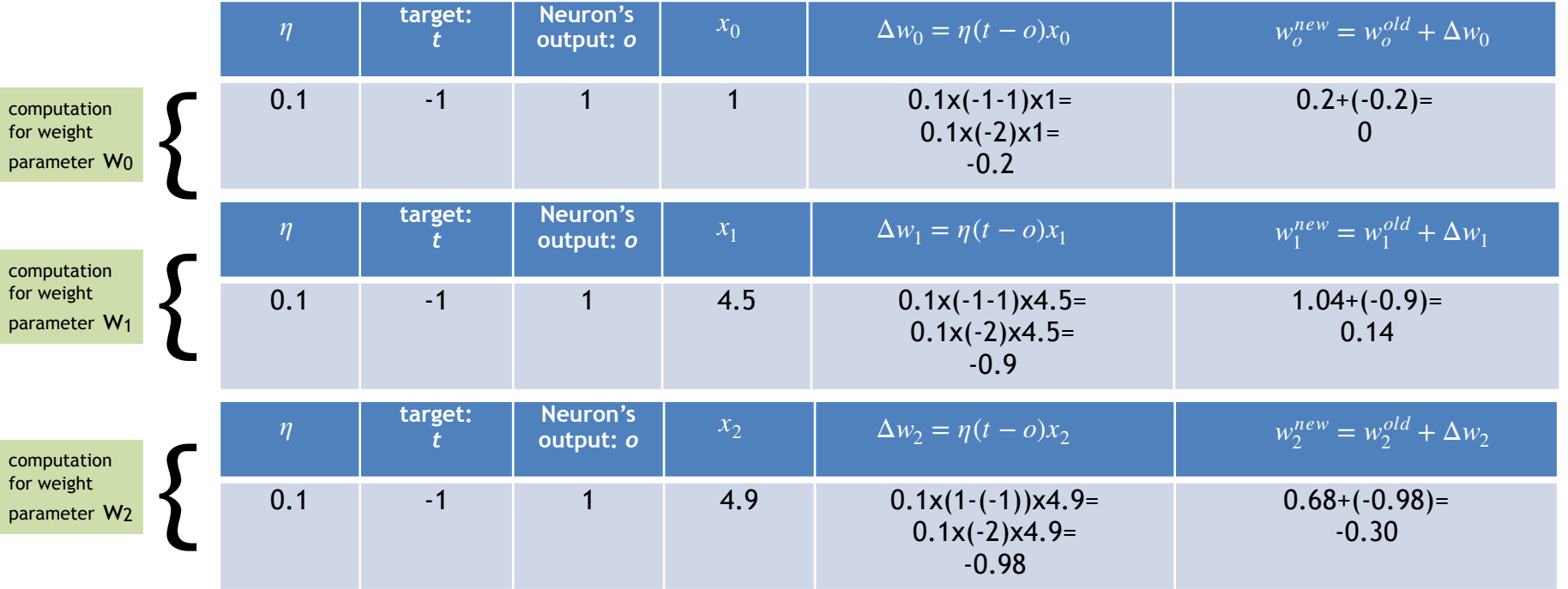

#### Results After Iteration 2

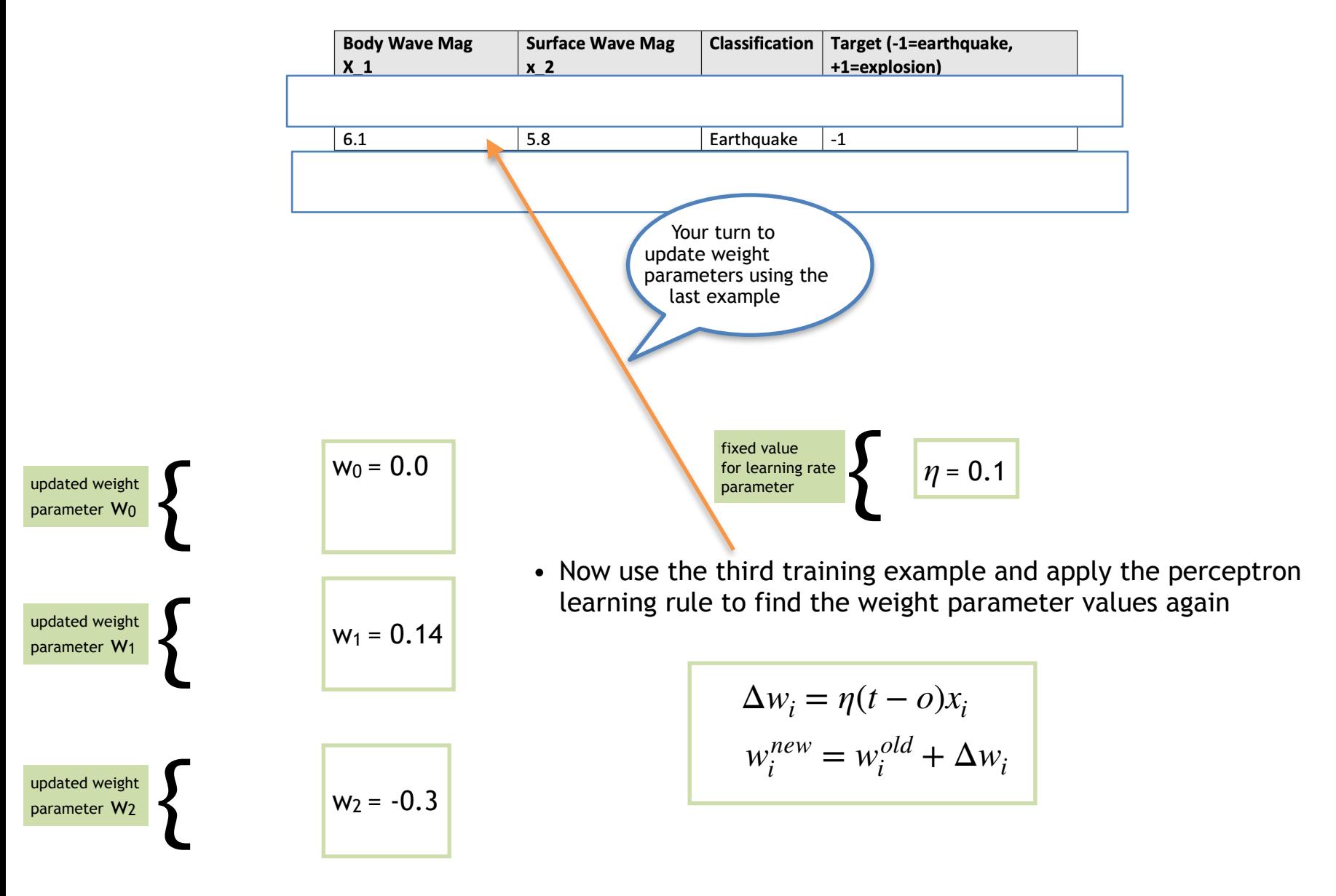

### Your Turn: Iteration 3: Apply Forward St<sub>x2</sub>  $\sum_{\nu_2}$

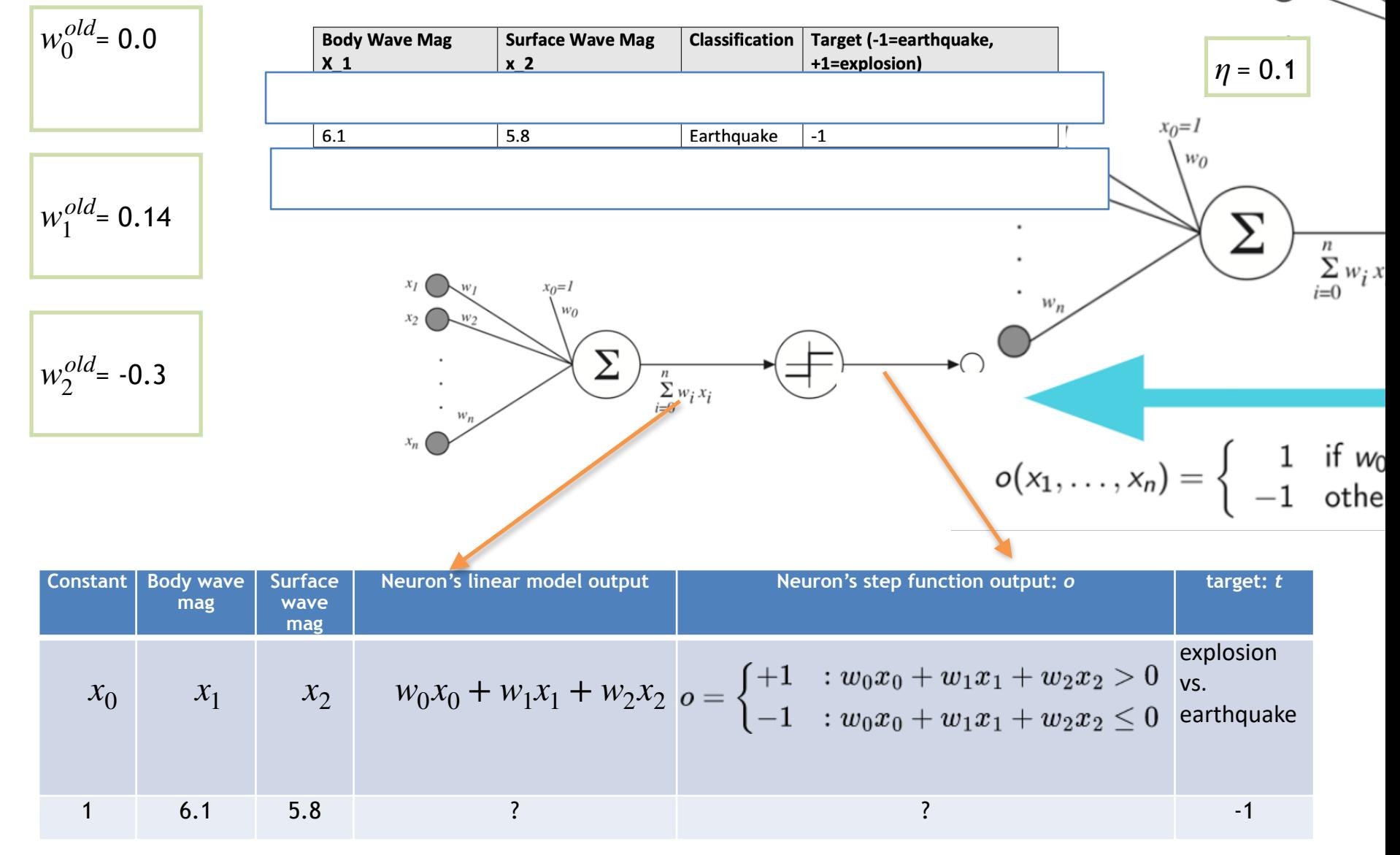

 $w_0^{old}$  = 0.0

computation for weight parameter W<sub>1</sub> *t*

**target:**  *t*

**output:** *o*

**Neuron's output:** *o*

 $\eta$  angel. Neutrities  $\begin{vmatrix} x_2 \\ y_1 \end{vmatrix}$   $\Delta w_2 = \eta(t - \theta)x_2$ 

computation for weight parameter W<sub>2</sub>

### Your Turn: Iteration 3: Backward Step

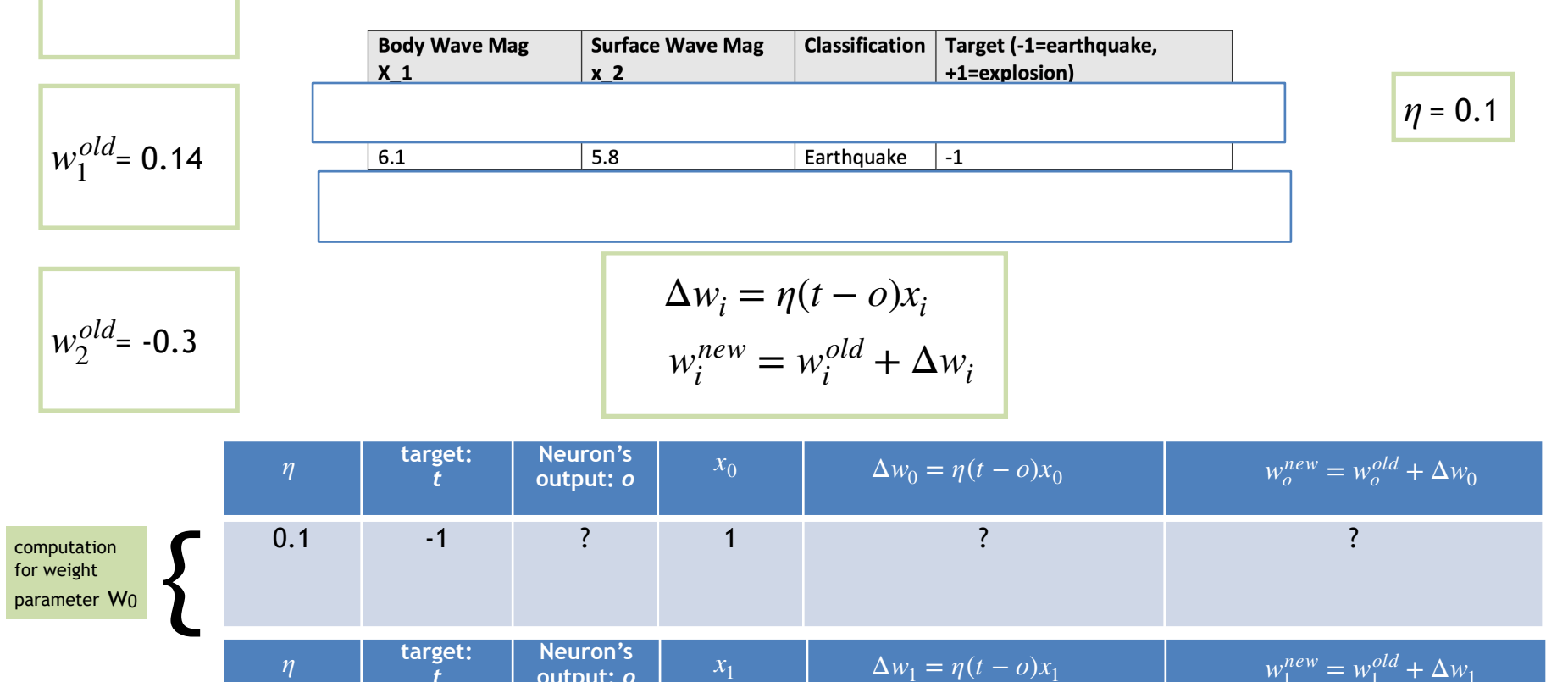

 $0.1$   $-1$   $?$   $6.1$   $?$   $?$ 

 $0.1$   $-1$   $?$   $5.8$   $?$   $?$ 

 $w_2^{new} = w_2^{old} + \Delta w_2$ 

#### Your Turn: Results After Iteration 3

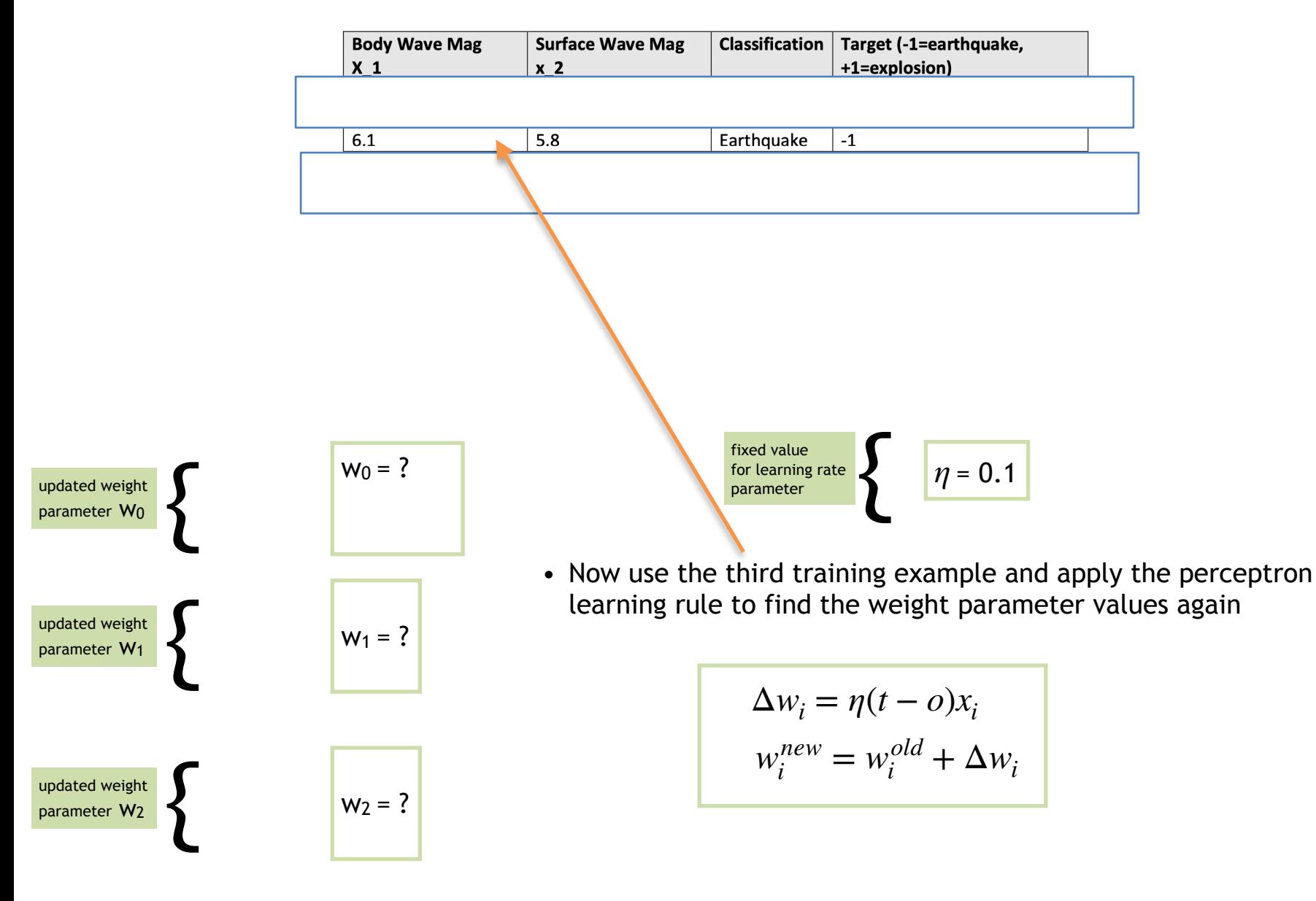

# Discriminative Model for Classification

- **Discriminative Model:** Alternatively, we can build the decision functions (eg, line/plane/hyperplane) from the training samples using the *difference* **between two classes**
	- For example, if we have two classes as shown below, we model one 2D line for class-1 examples and another 2D line for class-2 examples

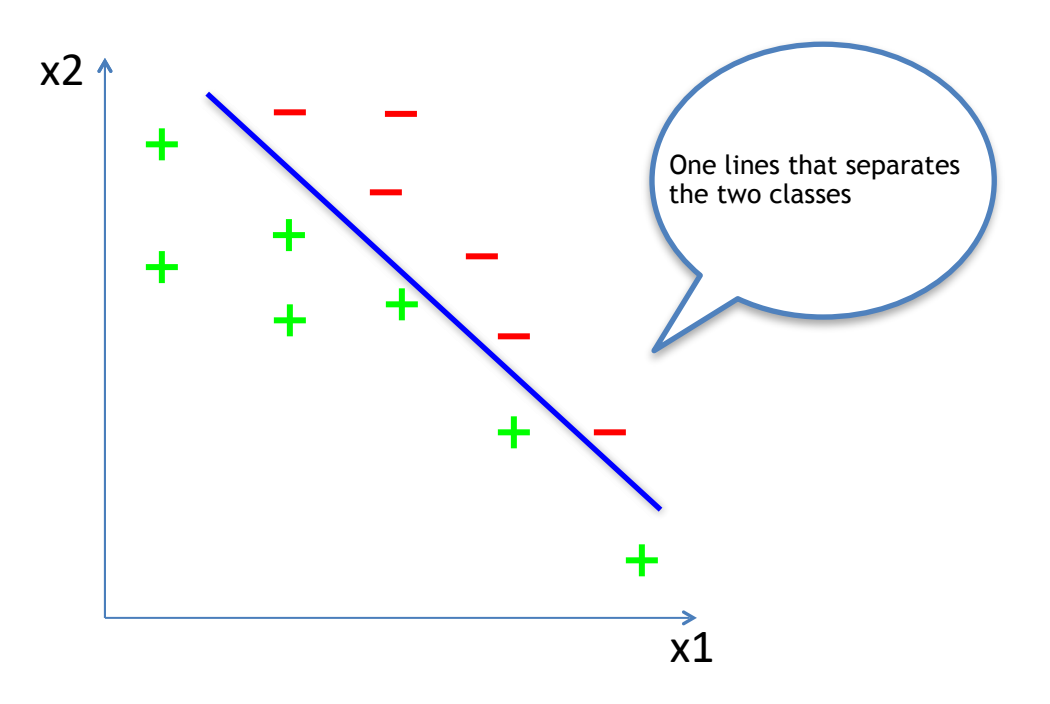

# Generative Model for Classification

- **Generative Model:** We can build the decision functions (eg, line/plane/ hyperplane) from the training samples using individual classes
	- For example, if we have two classes as shown below, we model one 2D line for class-1 examples and another 2D line for class-2 examples

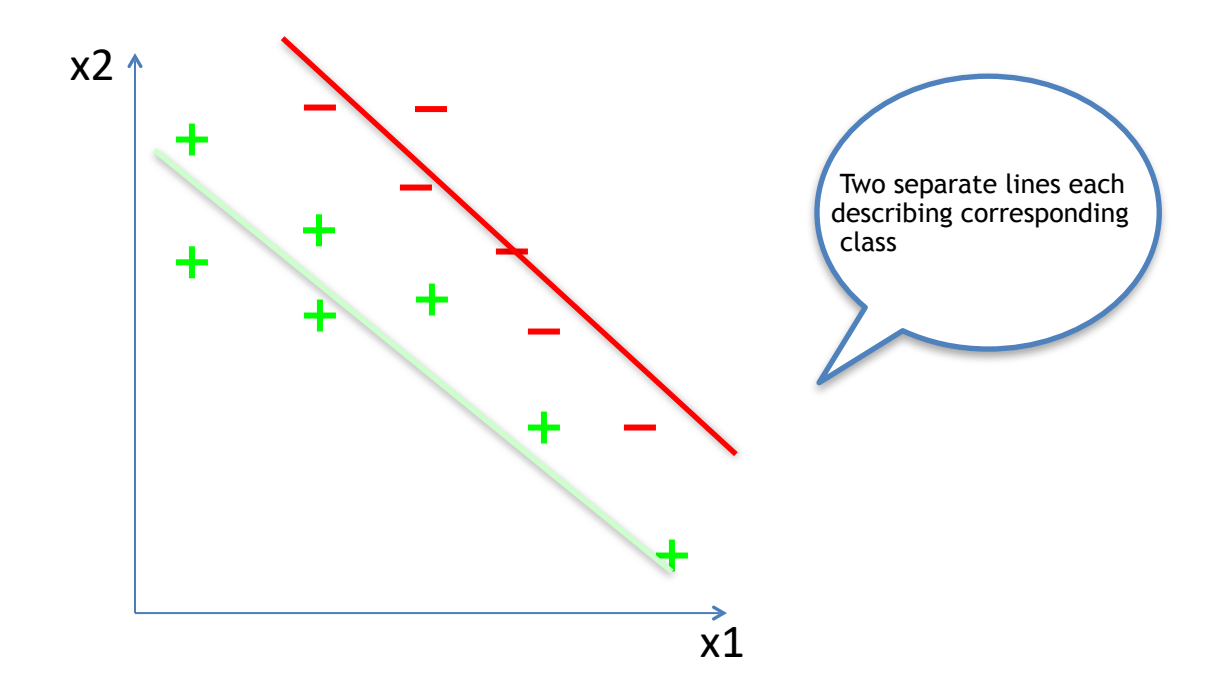

# Generative vs. Discriminative Model

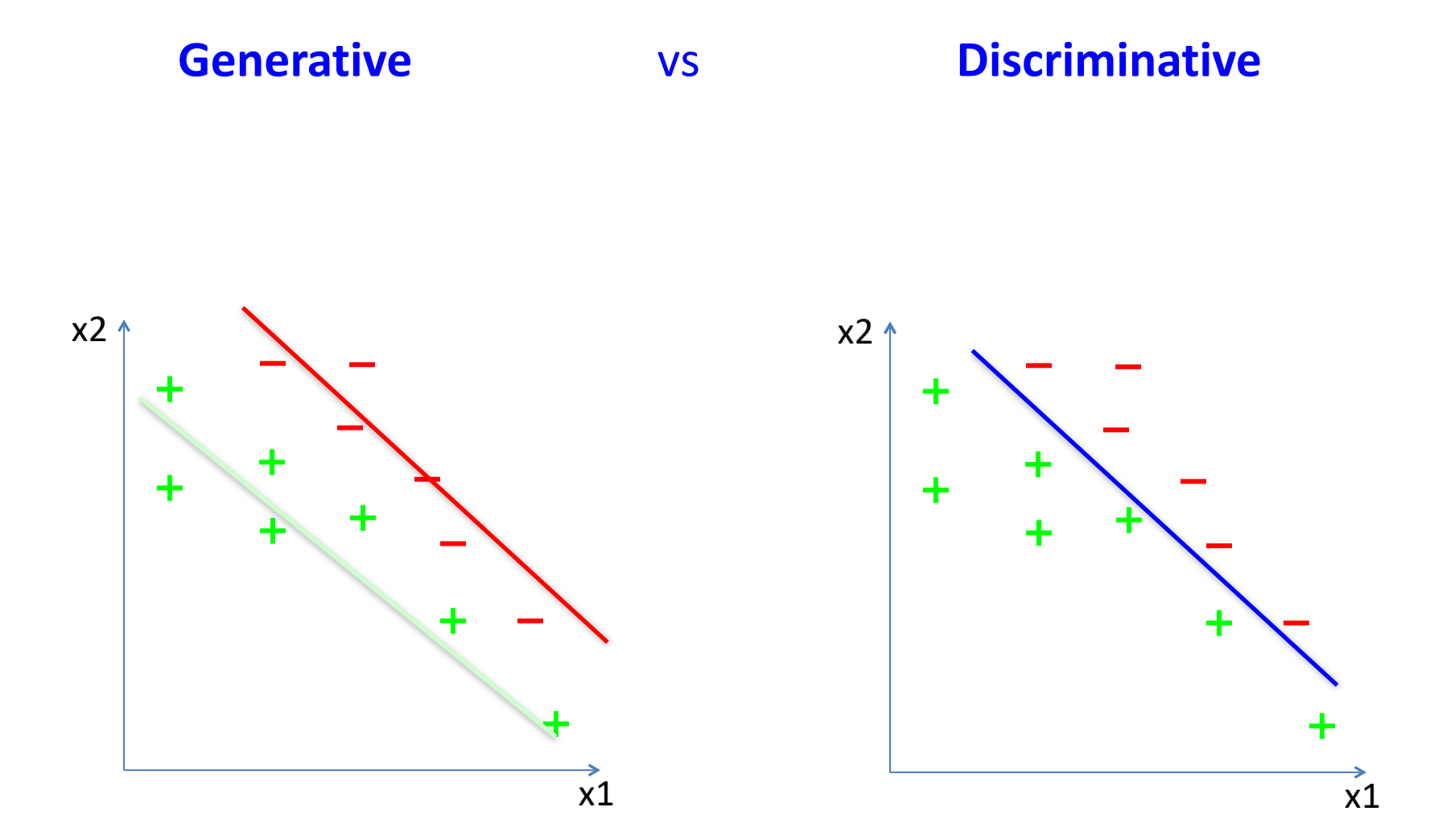

# Example: Generative vs. Discriminative

• Is **Perceptron** a generative model or a discriminative model**?**

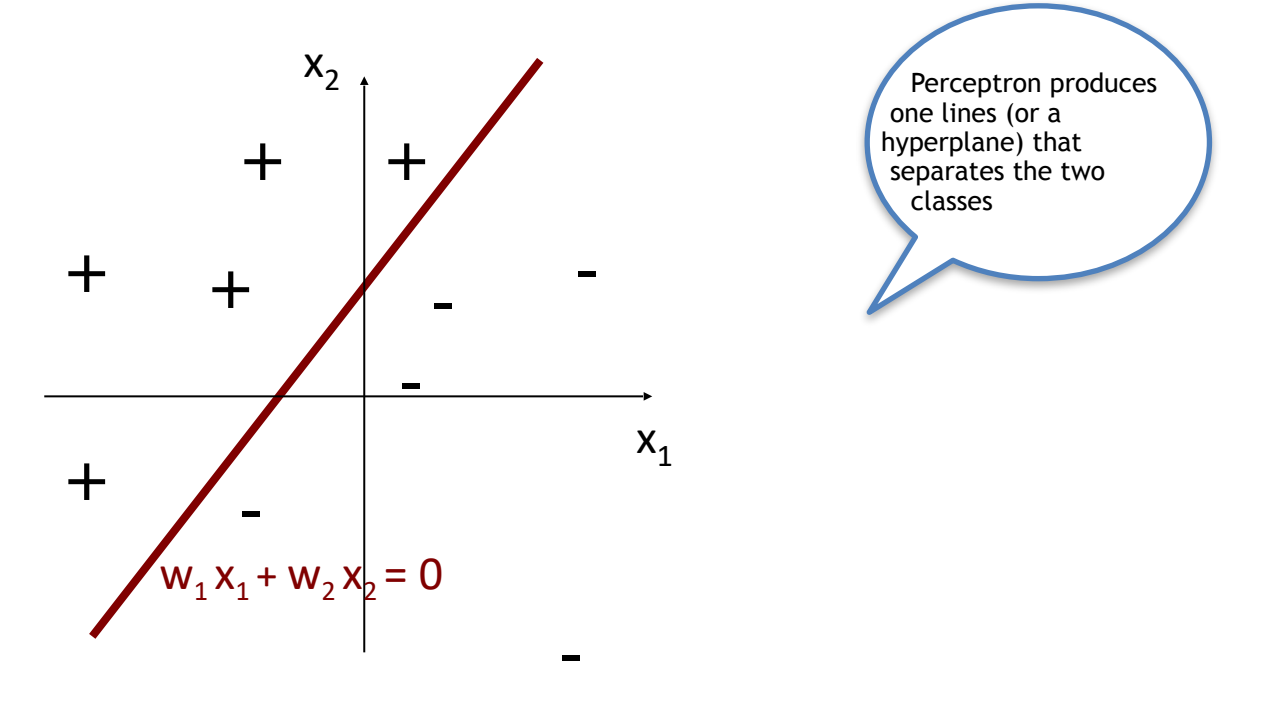

# Example: Generative vs. Discriminative

• Is **decision tree (DT)** a generative model or a discriminative model**?**

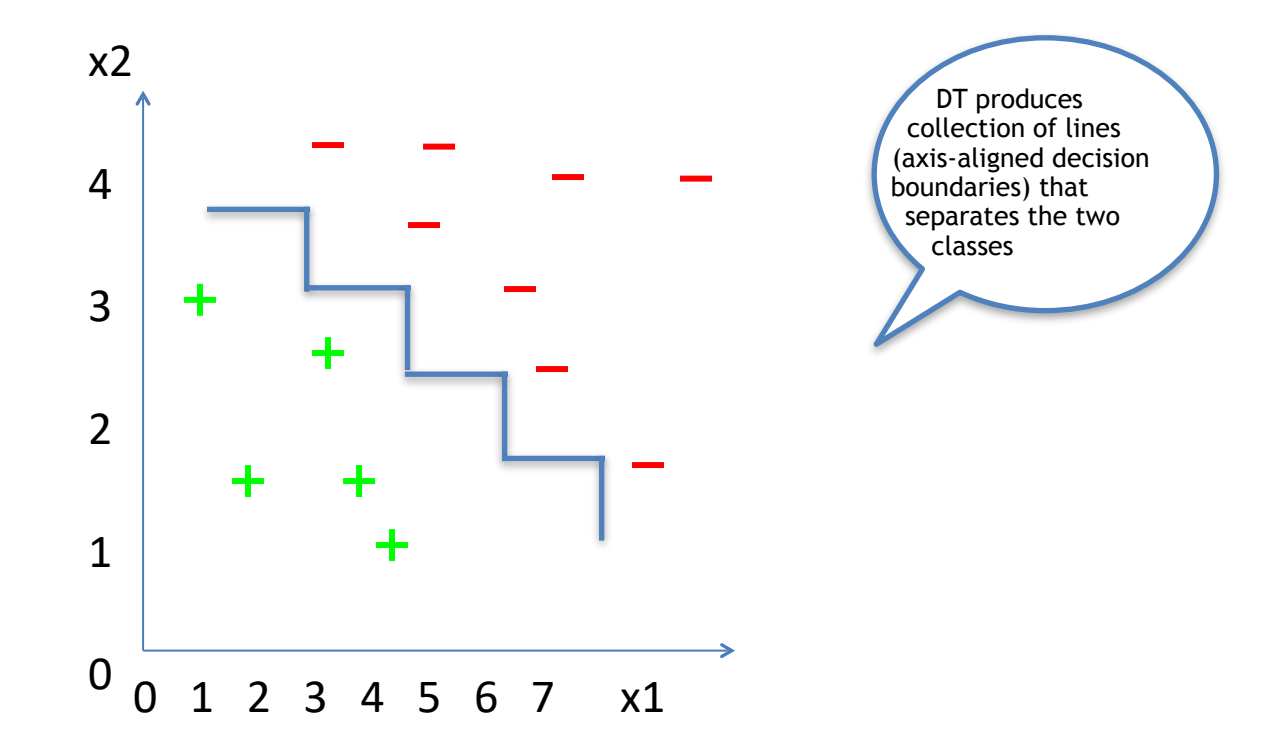

# Today's Agenda

• Perceptron

• Perceptron code

# Perceptron Code

• Go to Blackboard and open the notebook to do the coding activity

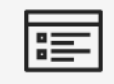

Day14: Perceptron, Perceptrons Code

⊙ Visible to students

Tuesday, March 26th, 2024

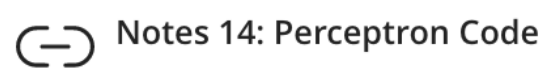

**⊙** Visible to students ▼

# Perceptron Code

• Go to Blackboard and open the notebook to do the coding activity

```
#load up scikit-learn Perceptron
from sklearn.linear_model import Perceptron
from sklearn import metrics
perc = Perceptron()perc.fit(train_data,train_sln)
iris\_perc\_predictions = perc.predict(test_data)#output accuracy
print("Setosa accuracy:", metrics.accuracy_score(test_sln, iris_perc_predictions
conf_mat = metrics.confusion_matrix(test_sln, iris_perc_predictions)
print("confusion matrix: \n", conf_mat)
print("confusion matrix display | \n)disp = ConfusionMatrixDisplay(conf_matrix)disp.plot()plt.show()
```
### Let's Consider AND Function

• Let's consider the AND function.

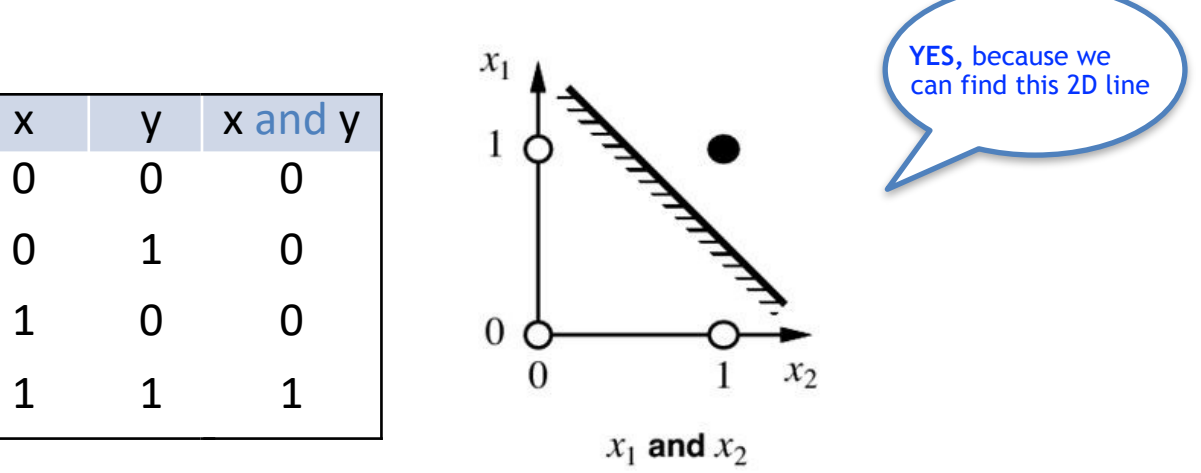

• Can a perceptron model AND function?

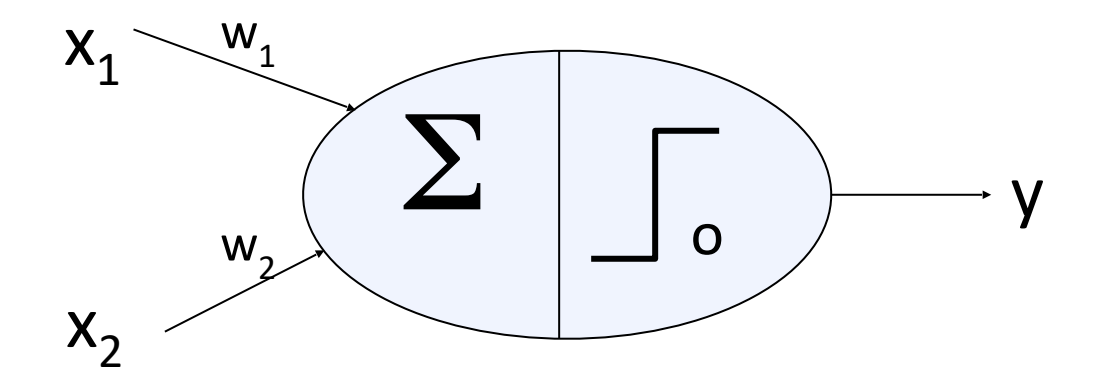

### Let's Consider OR Function

• Let's consider the OR function.

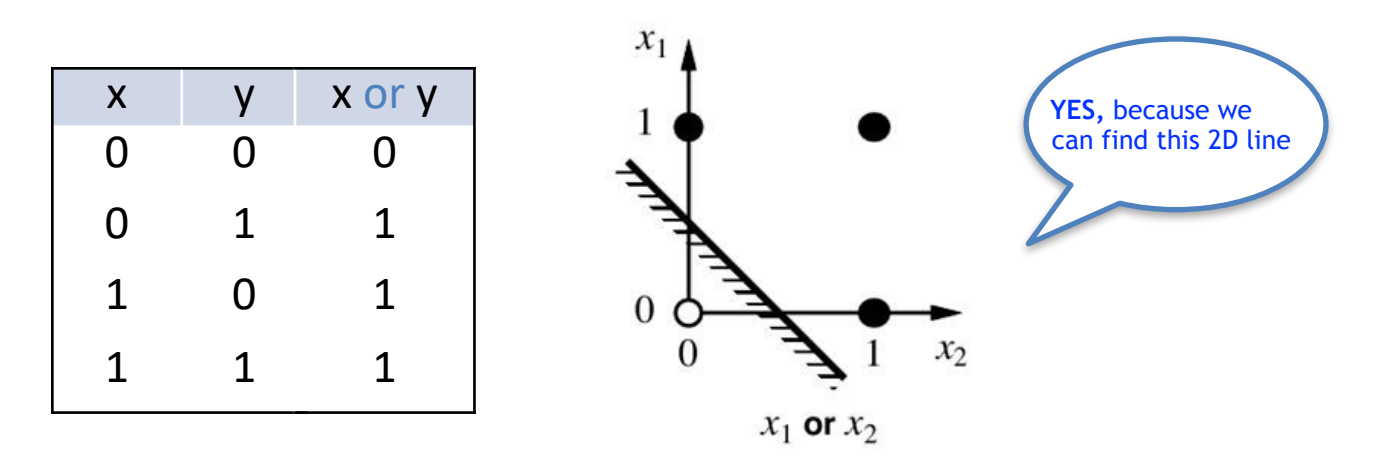

• Can a perceptron model OR function?

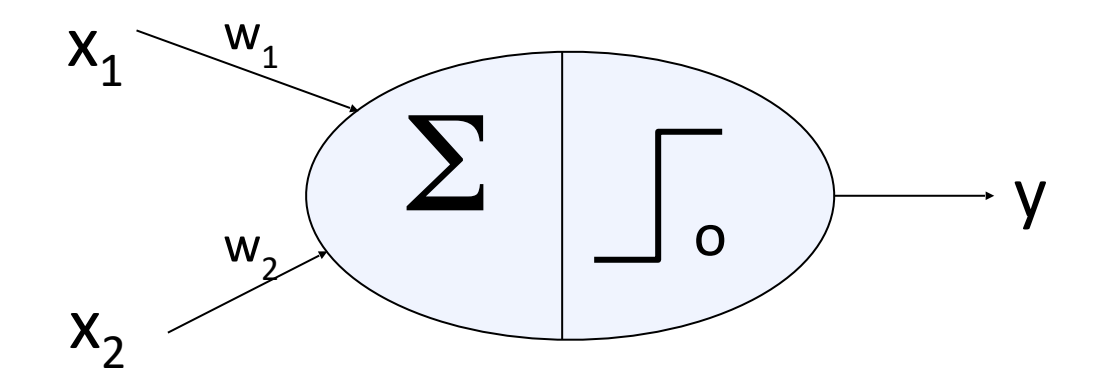

## Can A Perceptron Model Any Function?

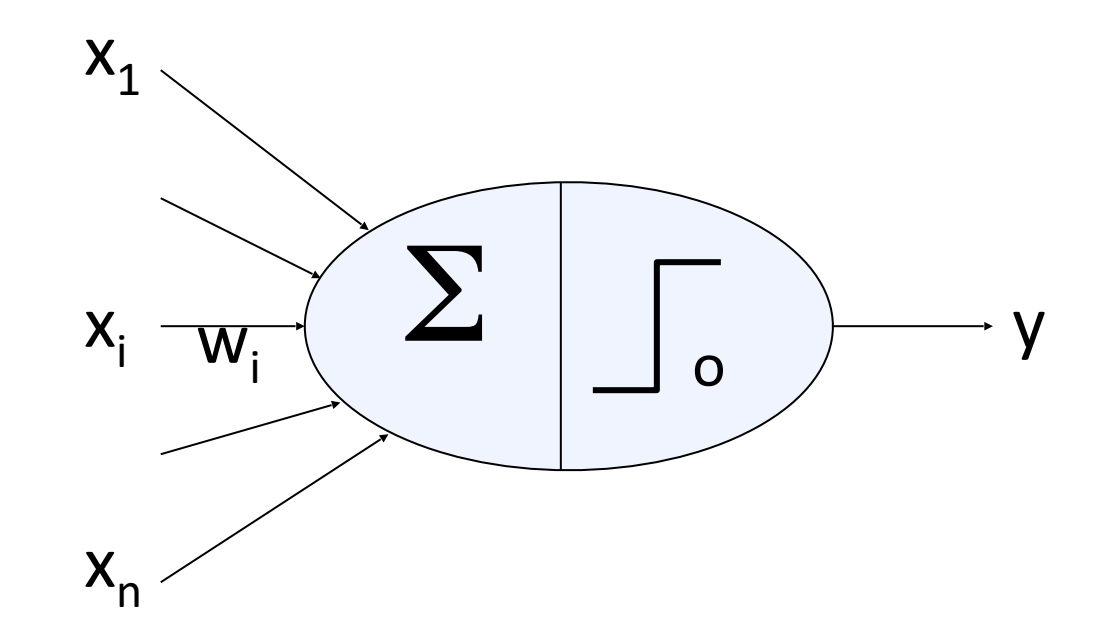

- Perceptron can also model other boolean functions such as  $(x_1 \wedge x_2 \wedge \neg x_3)$ . We can tabulate all combinations of the three variables and their corresponding outputs; then find weight parameters (of the plane separating it two classes (1 and 0)) using perceptron update rule we just did
- But can a perceptron model any function?

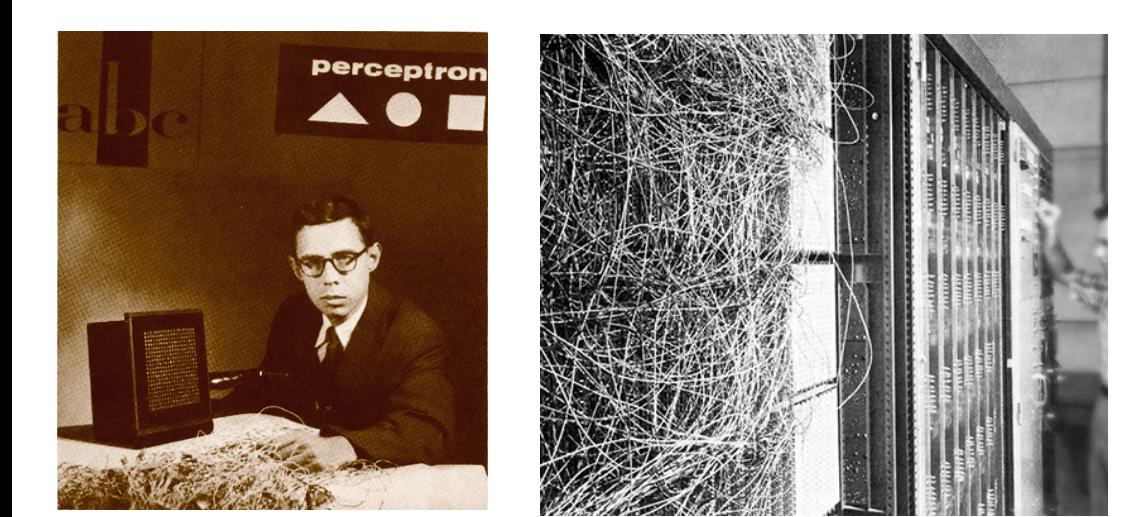

*"the embryo of an electronic computer that [the Navy] expects will be able to walk, talk, see, write, reproduce itself and be conscious of its existence."*  Frank Rosenblatt, 1958

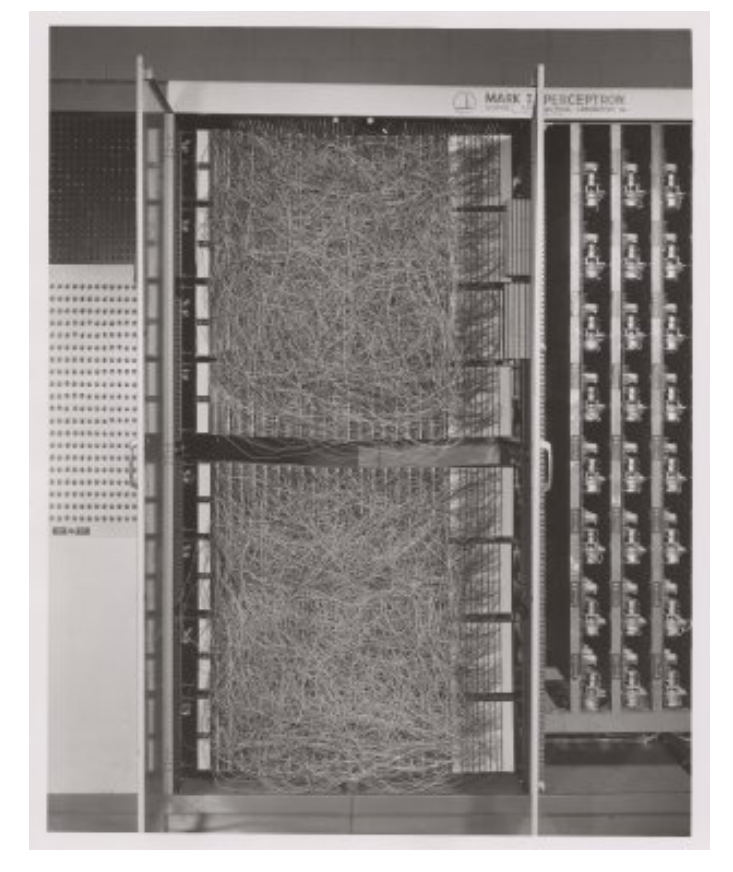

# Now Let's Consider XOR Function

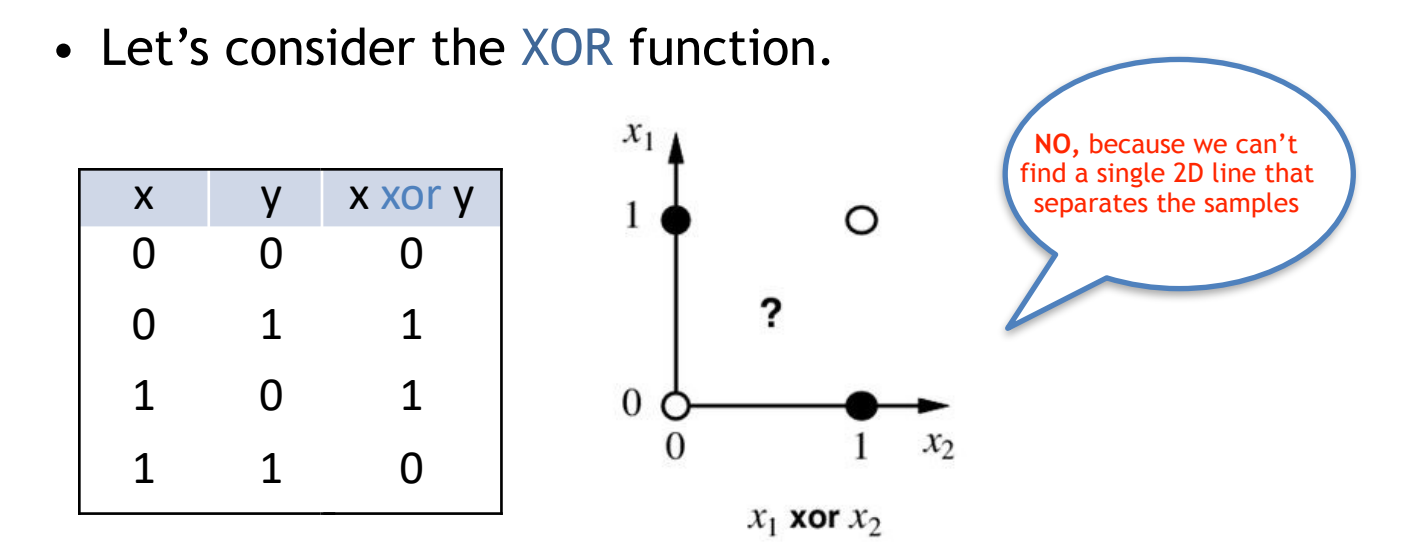

• Can a perceptron model XOR function?

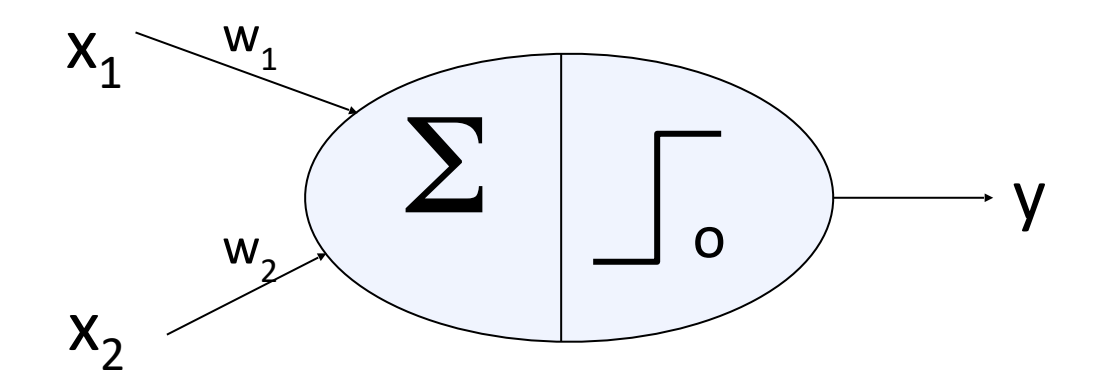

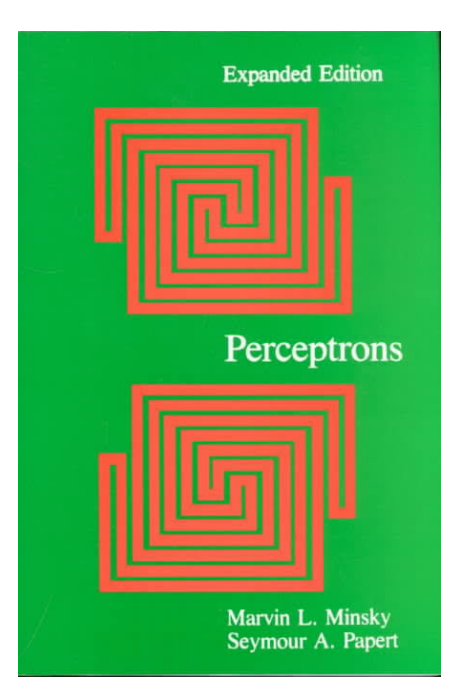

Marvin Minsky and Seymour Papert showed that they couldn't even learn XOR in 1969, which is why all the hype about the perceptron faded away